## FREE eBook

# LEARNING doctrine2

Free unaffiliated eBook created from **Stack Overflow contributors.** 

## #doctrine2

#### **Table of Contents**

| About                                     | . 1 |
|-------------------------------------------|-----|
| Chapter 1: Getting started with doctrine2 | . 2 |
| Remarks                                   | 2   |
| Examples                                  | 2   |
| Installation or Setup                     | 2   |
| Credits                                   | 3   |

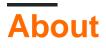

You can share this PDF with anyone you feel could benefit from it, downloaded the latest version from: doctrine2

It is an unofficial and free doctrine2 ebook created for educational purposes. All the content is extracted from Stack Overflow Documentation, which is written by many hardworking individuals at Stack Overflow. It is neither affiliated with Stack Overflow nor official doctrine2.

The content is released under Creative Commons BY-SA, and the list of contributors to each chapter are provided in the credits section at the end of this book. Images may be copyright of their respective owners unless otherwise specified. All trademarks and registered trademarks are the property of their respective company owners.

Use the content presented in this book at your own risk; it is not guaranteed to be correct nor accurate, please send your feedback and corrections to info@zzzprojects.com

### Chapter 1: Getting started with doctrine2

#### Remarks

Doctrine 2 is the colloquial term used for the Object Relational Mapper(ORM) component of the Doctrine Project.

The ORM sits on top of the Doctrine Project's Database Abstraction Layer (DBAL) providing ways to query and manipulate information in the underlying database using Doctrine's DSL called DQL.

Using the ORM provides developers with many advantages over direct access to the database:

- DBAL abstracts over many platforms allowing use of the same ORM code with many databases platforms. (MySQL, PgSQL, Sqlite, Oracle)
- Mapping database structures to domain models allows for separation of concerns.
- Support for advanced caching techniques across many platforms (APC, Redis, etc.)

Moreover Doctrine 2 offers integrations with many popular PHP web frameworks (Symfony, Zend, Laravel) which make difficulty of setup low.

#### Examples

Installation or Setup

Doctrine 2 is easy to install via composer

composer require doctrine/orm

but it can also be downloaded from http://www.doctrine-project.org/projects/orm.html or from its GitHub project page.

Read Getting started with doctrine2 online: https://riptutorial.com/doctrine2/topic/1064/getting-started-with-doctrine2

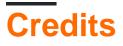

| S.<br>No | Chapters                       | Contributors                                                  |
|----------|--------------------------------|---------------------------------------------------------------|
| 1        | Getting started with doctrine2 | Community, Joachim Schirrmacher, MacDada, Matt Foxx<br>Duncan |